## **Exporter son inscription sur ADAGE**

## **Inscription sur ADAGE**

 Après avoir bien rempli tous les champs (avec la possibilité de revenir sur son inscription, une fois celle-ci faite, pour les modifier), **exporter obligatoirement son inscription en PDF** :

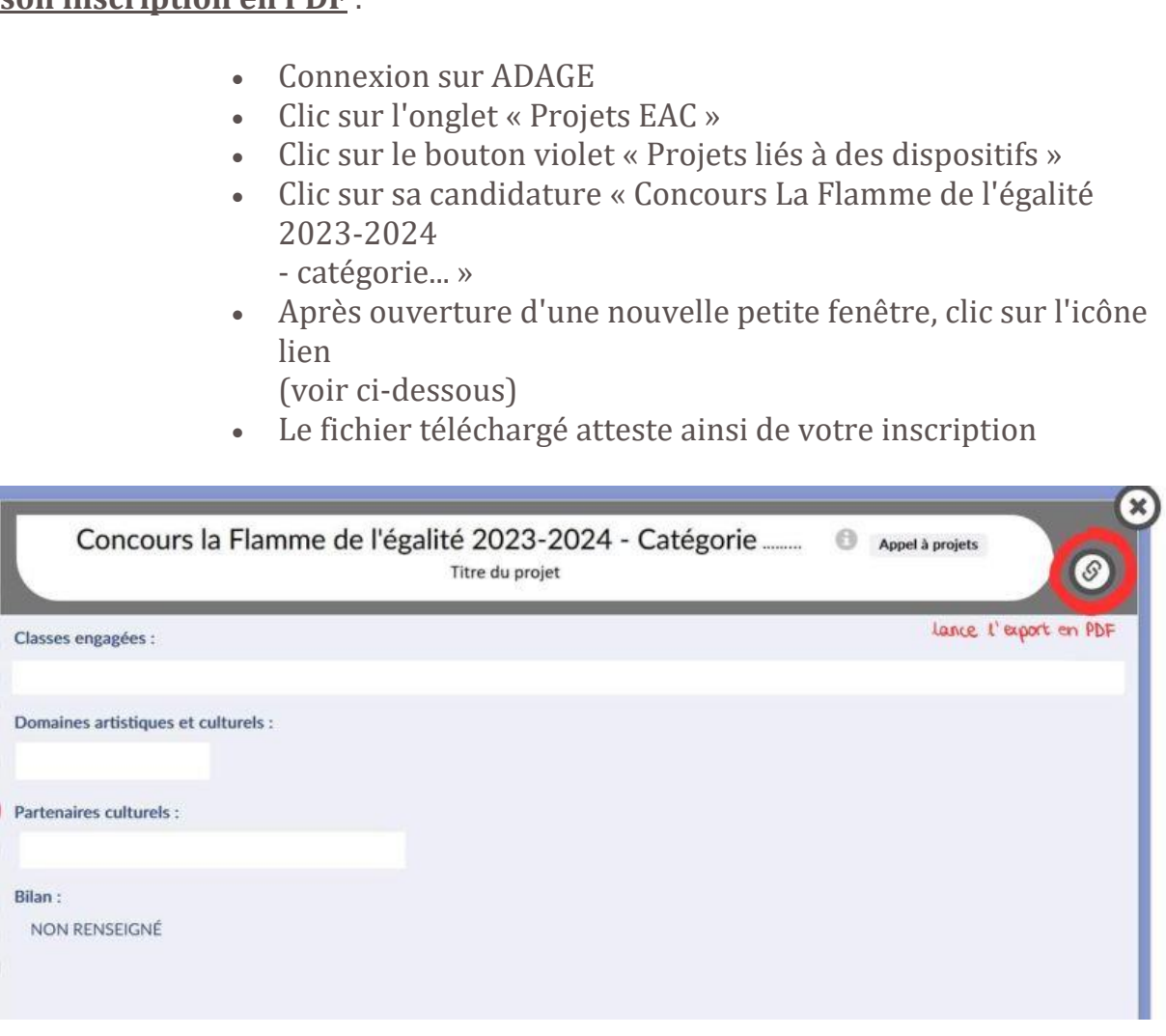